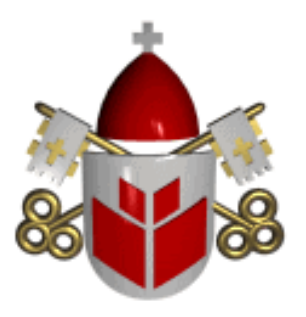

**PONTIFÍCIA UNIVERSIDADE CATÓLICA DO PARANÁ ESCOLA POLITÉCNICA CURSO DE ENGENHARIA DE COMPUTAÇÃO**

# **ERIK LEÃO JULIANA CECÍLIA GIPIELA CORRÊA DIAS LEONARDO COSTA**

**EX - LADDER**

**CURITIBA 2013**

#### **Resumo**

O projeto envolve um mecanismo que transforma uma escada em uma rampa, através de um motor, o qual será realizado pelos alunos do 4º período de Engenharia de Computação da Pontifícia Universidade Católica do Paraná (PUC-PR) Erik Leão Cardoso e Juliana Cecília Gipiela Corrêa Dias e Leonardo Phelipe Loures de Araujo Costa.

**Palavras-chave:** Escada, rampa, projeto

# **1. INTRODUÇÃO**

O projeto Ex-Ladder pretende atender pessoas com necessidades especiais, não precisamos procurar muito para ver lugares onde não nenhum tipo de acesso para deficientes, assim, criamos um projeto de baixo custo que atende essa necessidade e ajuda pessoas que tenham esse tipo de limitação.

#### **2. OBJETIVOS**

#### **2.1 – Geral:**

Com os conhecimentos adquiridos até agora no curso de Engenharia de Computação, queremos construir um projeto integrando todas as disciplinas cursadas até o momento, podendo colocar a teoria na pratica e inovar com um projeto útil, inovador e barato.

### **2.2 – Específicos:**

a) Estudar e compreender ServoMotores, programando eles com o Arduíno para realizar os movimentos da escada.

- b) Acionar a escada via controle
- c) Entender como funciona a parte mecânica
- d) Facilitar a vida de pessoas com necessidades especiais
- e) Colocar nosso conhecimento teórico na pratica

### **3. LISTA DE MATERIAIS**

#### **3.1 Materiais Utilizados**

- ARDUINO MEGA 2560
- 2 SERVO MOTORES SG-5010
- FONTE 5V
- ESCADA
- CONTROLE REMOTO
- $\bullet$  AÇO
- METAL

#### **3.2. Equipamentos Utilizados**

- Ferro de Solda;
- · Multímetro;
- Computador;

### **3.3. Softwares Utilizados**

- SolidWorks 2012 Student Edition;
- Microsoft Office 2010 Project;
- Microsoft Office 2010 Word;
- Microsoft Office 2010 Excel;
- Microsoft Office 2010 Visio;
- Arduino 1.0;

### **4. DESCRIÇÃO GERAL**

O funcionamento do projeto se dá pelo seguinte diagrama:

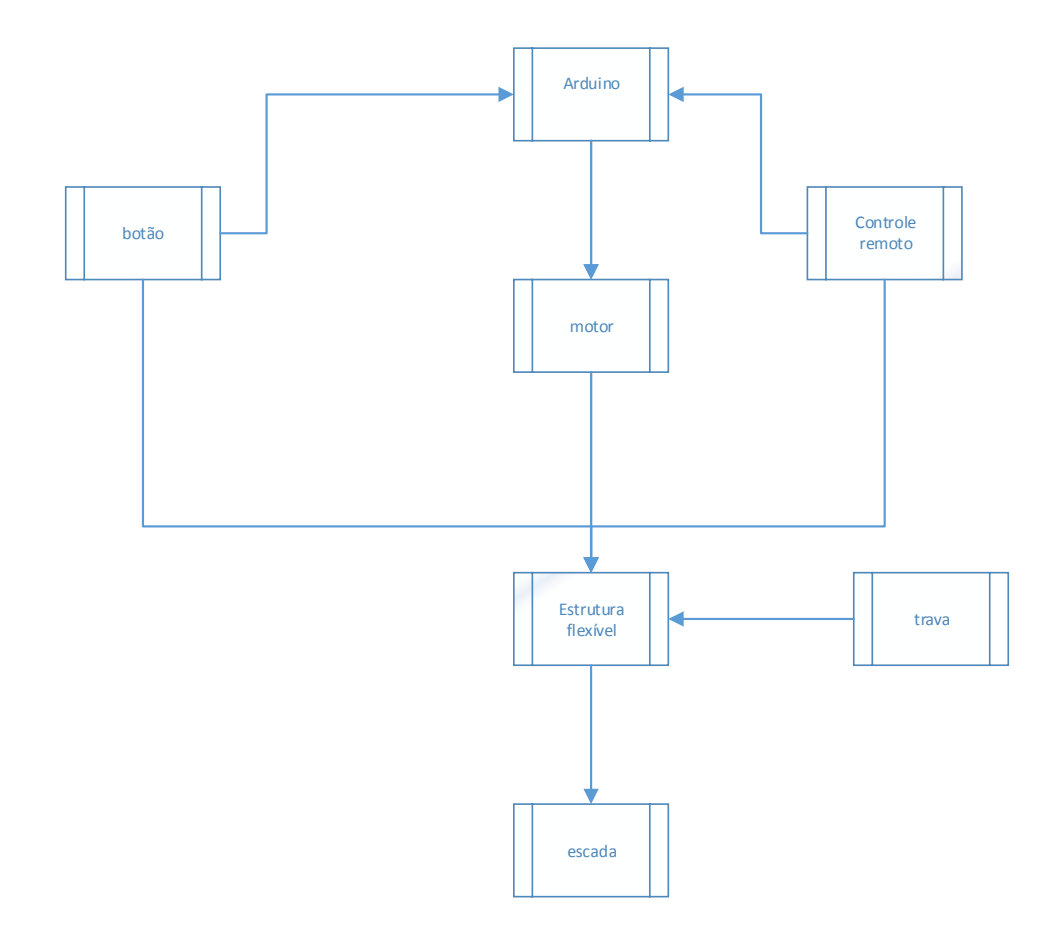

#### **4.1 – História do projeto:**

A ideia do projeto foi da aluna Juliana Cecília Gipiela Corrêa Dias, a qual surgiu de um problema cotidiano que pessoas cadeirantes e com dificuldade de locomoção tem em se deslocar em ambientes e estruturas que não possuam rampa de acesso.

#### **4.2 - Descrição Detalhada:**

Através do software desenvolvido em C, quando acionado os motores a partir do controle a estrutura que está em cima da escada "transforma-se" em rampa, quando quer que essa estrutura volte para o estado de escada é só acionar o controle.

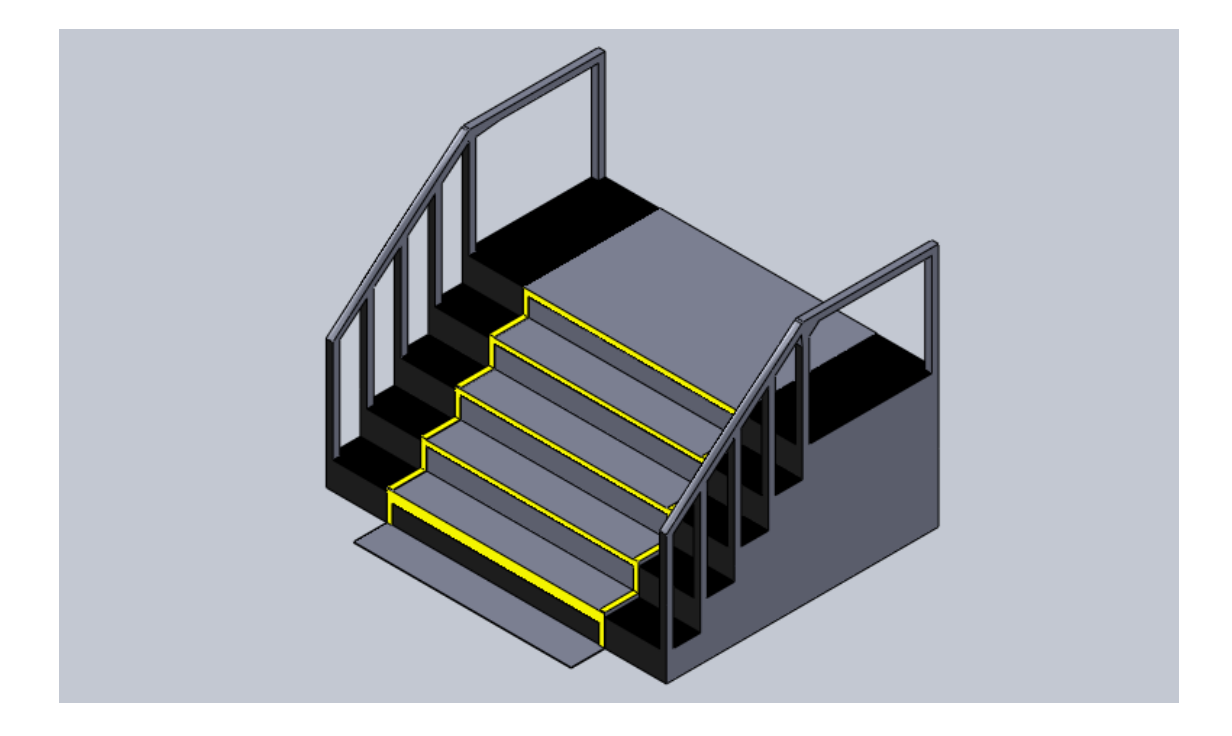

# **4.3. Esquema da Maquete:**

# 4.4. Esquema elétrico:

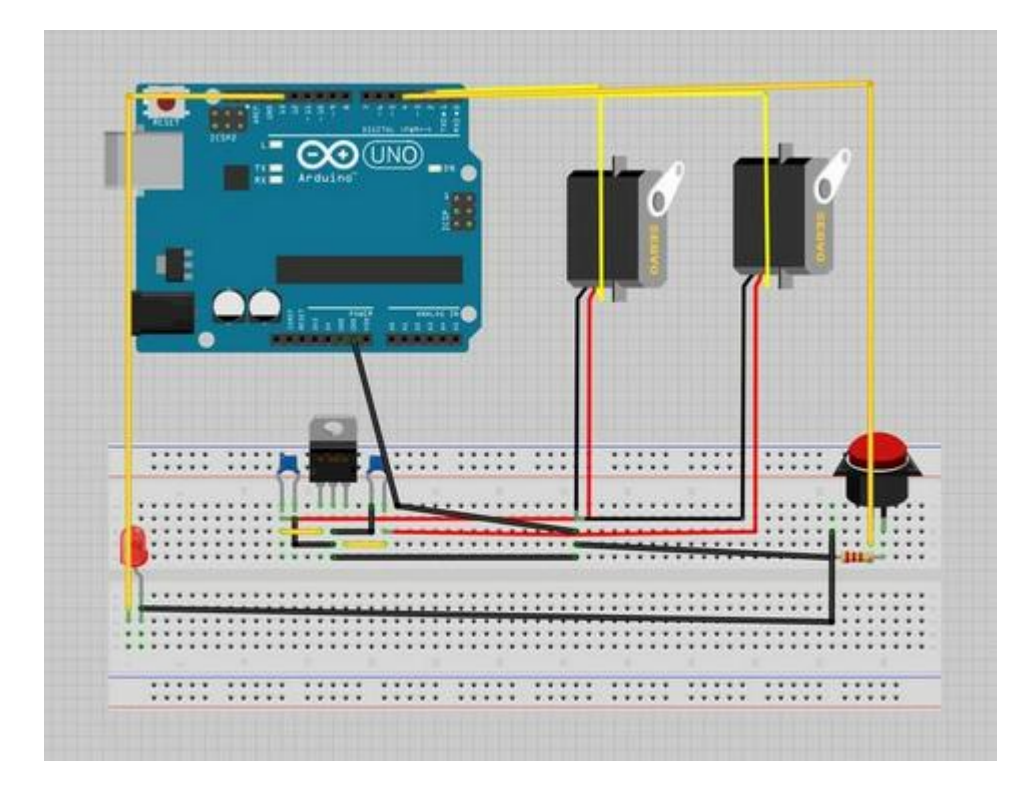

#### **5. METODOLOGIA**

Para o desenvolvimento do projeto foi aplicada a metodologia de separar o mesmo algumas partes, para a execução desse projeto foi utilizado o seguinte

Modelo de separação:

- Software - Módulo onde a comunicação e gerenciamento de informações foram desenvolvidos;

- Elétrica;

-Maquete: Simulação de um ambiente;

- Integração: Instalação dos motores na maquete, sensor infra-vermelho.

Após a separação cada etapa foi desenvolvida separadamente.

Para o desenvolvimento do software foi feita novamente uma separação, a parte de comunicação motor/arduino, sensor infra-vermelho/arduino.

Após concluir está etapa passamos a desenvolver a parte de hardware, onde foi criado um shild para "juntar tudo".

Após serem executadas estas tarefas passou-se a montar a maquete e a integrar todo o setor de software com o setor de hardware. Logo em seguida foi realizado os testes finais do funcionamento do projeto.

#### CÓDIGO FINAL DO PROJETO 6.

```
@ sketch_nov26a | Arduino 1.0.2
File Edit Sketch Tools Help
                   ٠
     \rightarrow甌
               全
  sketch_nov26a§
#include <Servo.h>
#include <IRremote.h>
unsigned long Value2 = 0xFFA857;
unsigned long Valuel = 0xFFE01F;
int RECV_PIN = A0;
IRrecv irrecv(RECV_PIN);
decode_results results;
Servo mdireito;
Servo mesquerdo;
void setup()
  \left\{ \right.Serial begin(9600);
     irrecv.enableIRIn();
    mdireito.attach(8);
    mesquerdo.attach(9);
    \}void loop ()
    \{if (irrecv.decode(&results))
            -{
              Serial println(results.value, HEX);
              irrecv.resume();
            \}if(results.value == Value2)\{mdireito.write(179);
               mesquerdo.write(179);
            \}if (results.value == Value)\{mdireito.write(1);
                mesquerdo.write(1);-)
```
 $\mathbf{r}$ 

# **7. HISTÓRICO DE DESENVOLVIMENTO**

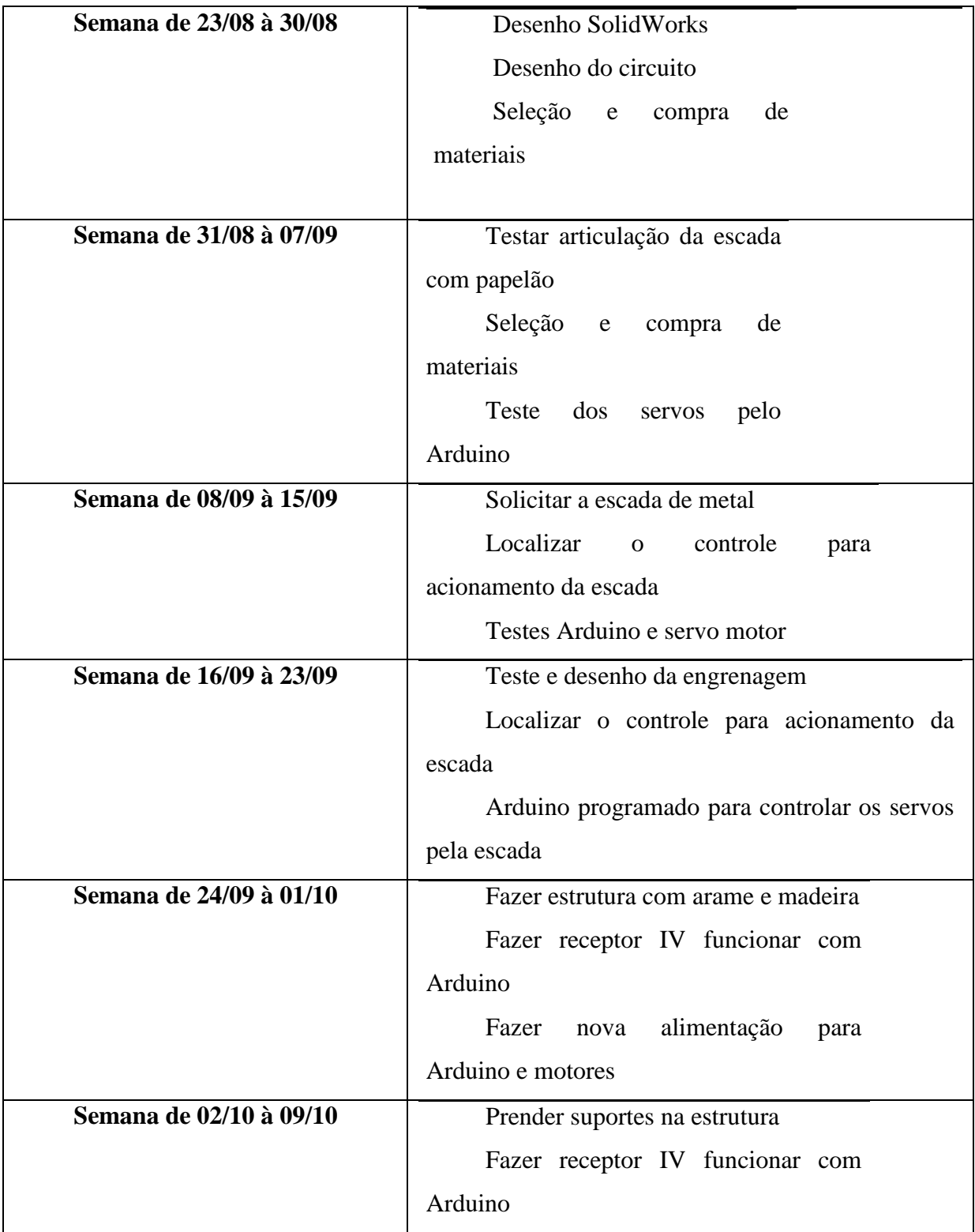

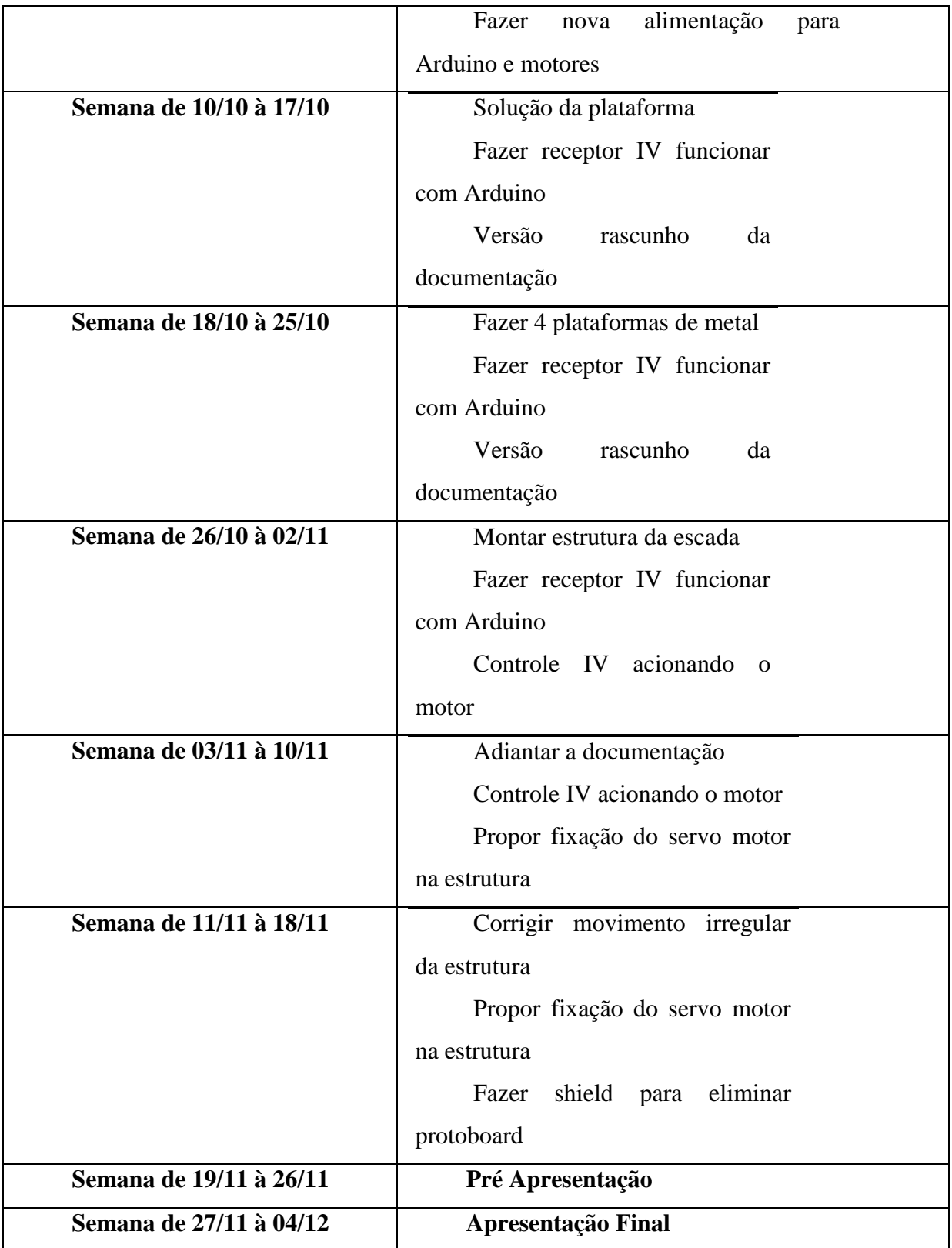

### **8. SUSTENTABILIDADE**

"Sustentabilidade é um termo usado para definir ações e atividades humanas que visam suprir as necessidades atuais dos seres humanos, sem comprometer o futuro das próximas gerações. Ou seja, a sustentabilidade está diretamente relacionada ao desenvolvimento econômico e material sem agredir o meio ambiente, usando os recursos naturais de forma inteligente para que eles se mantenham no futuro. Seguindo estes parâmetros, a humanidade pode garantir o desenvolvimento sustentável."

É Gerar resultados para o negócio e promover o desenvolvimento social.

No projeto em questão o conceito de sustentabilidade foi inserido em praticamente todas as suas etapas, sempre tentando reutilizar materiais para fazer o mesmo, com isso tentando não agredir o "mundo", assim podemos constatar.

### **9. GESTÃO AMBIENTAL**

"Produzidos em todos os estágios das atividades humanas, os resíduos, em termos tanto de composição como de volume, variam em função das práticas de consumo e dos métodos de produção. As principais preocupações estão voltadas para as repercussões que podem ter sobre a saúde humana e sobre o meio ambiente (solo, água, ar e paisagens)."

Contudo acredita-se que o projeto em questão não gera danos ao ambiente, bem como foi tentado ao máximo evitar residos que pudessem acarretar em um problema ao meio ambiente.

#### **10. PROBLEMAS APRESENTADOS**

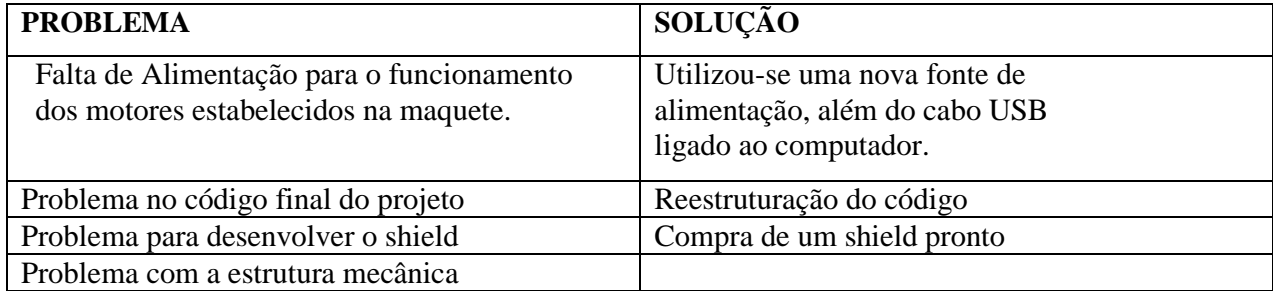

#### **11. GLOSSARIO**

#### **Arduino:**

Arduino é uma ferramenta para criar computadores que podem sentir e controlar mais o mundo que seu PC. Ele é uma plataforma física de computação de código aberto baseado numa simples placa micro controladora, e um ambiente de desenvolvimento para escrever o código para a placa.

O Arduino pode ser usado para desenvolver objetos interativos, admitindo entradas de uma séria de sensores ou chaves, e controlando uma variedade de luzes, motores ou outras saídas físicas. Projetos do Arduino podem ser independentes, ou podem se comunicar com software rodando em seu computador (como Flash, Processing, MaxMSP.). Os circuitos podem ser montados à mão ou comprados pré-montados; o software de programação de código-livre pode ser baixado de graça.

A linguagem de programação do Arduino é uma implementação do Wiring, uma plataforma computacional física semelhante, que é baseada no ambiente multimídia de programação Processing.

#### **Servo motor:**

Servomotores são motores de posição frequentemente usados em aeromodelos, auto modelos, e outros veículos radio-controlados em escala reduzida e também são muito utilizados em automação e robótica. Por este motivo, são fáceis de serem encontrados no mercado especializado de rádio controles.

Um servomotor tipo RC consiste essencialmente em um motor de corrente contínua com um circuito de controle de posição acoplado. Os servomotores não dão uma volta completa em seu eixo, eles possuem uma faixa ou de 90 ou 180 graus em seu eixo. Do servomotor sai três cabos: preto, vermelho e branco ou amarelo. Os cabos preto e vermelho são para alimentação e o branco ou amarelo é o cabo de controle.

#### **Circuito Integrado:**

Um circuito integrado, também conhecido por chip, é um dispositivo microeletrônico que consiste de muitos transístores e outros componentes interligados capazes de desempenhar muitas funções. Suas dimensões são extremamente reduzidas, os componentes são formados em pastilhas de material semicondutor.

#### **12. REGRAS DE USO**

A pessoa após posicionada a frente da escada, terá disponível um controle remoto que irá acionar a escada, transformando ela numa rampa, assim podendo se locomover com sua cadeira de rodas.

### **13. CONCLUSÃO**

Verificou-se a grande dificuldade de realizar um projeto inteiro, pois o mesmo exige muito conhecimento em varias áreas, dedicação e responsabilidade. Outra dificuldade encontrada na realização do projeto foi a integração do mesmo, como o projeto foi realizado em partes, quanto se teve que juntar ele apareceu as dificuldades, que acarretaram na não conclusão do projeto.

# **14. REFERÊNCIAS**

- <http://labdegaragem.com/profiles/blogs/tutorial-arduino-com-servomotor>
- <http://projeto39.wordpress.com/o-arduino/>
- <http://www.newteck-ci.com.br/circuitos-integrados.php>